<span id="page-0-0"></span>**Qualifiers** 

ew and Primer

**INSTITUTE** 

# [NS](#page-0-0)Vs (Non-Standard Variables) as Supplemental **Qualifiers**

## A Review and Primer

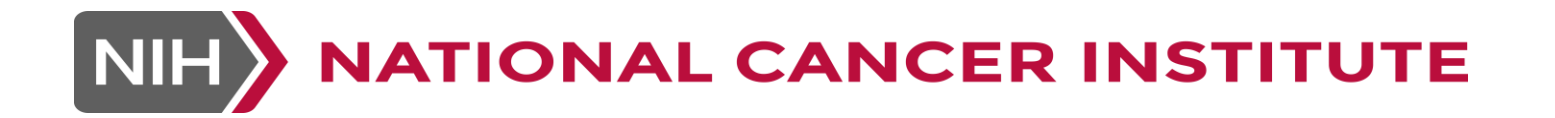

# Supplemental Qualifiers

- Supplemental Qualifiers handle data for which there is no existing SDTM qualifier variable.
- Non-Standard Variables (NSVs) are another name for Supplemental Qualifiers
- There can be no "orphan" Supplemental Qualifier records; all must relate back to at least one parent record
- Supplemental Qualifier records do not relate to each other, but only individually back to the parent; If you have a non-standard variable where the response also has an additional qualifier such as a unit, that is an indication that a Findings About (FA) dataset should be used.
- Supplemental Qualifier records share the timing of the parent record; they don't have timing of their own; if the timing is different from that of the parent, mapping to an FA dataset may be called for
- When identifying a data collection (CDASH) variable as a Supplemental Qualifier, it's of paramount importance to be able to identify its parent record
- Supplemental Qualifier records are no less important than the standard qualifiers

### Supplemental Qualifier Examples – EC (1)

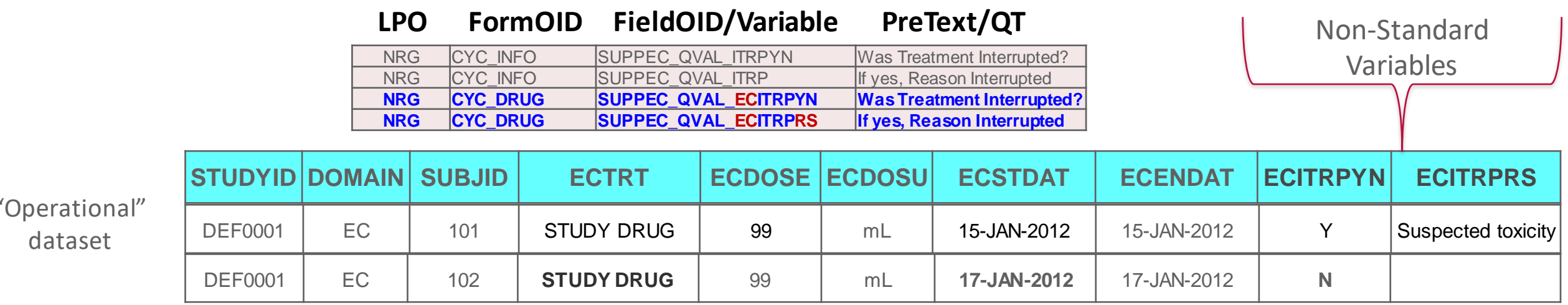

#### *ec.xpt (blinded)*

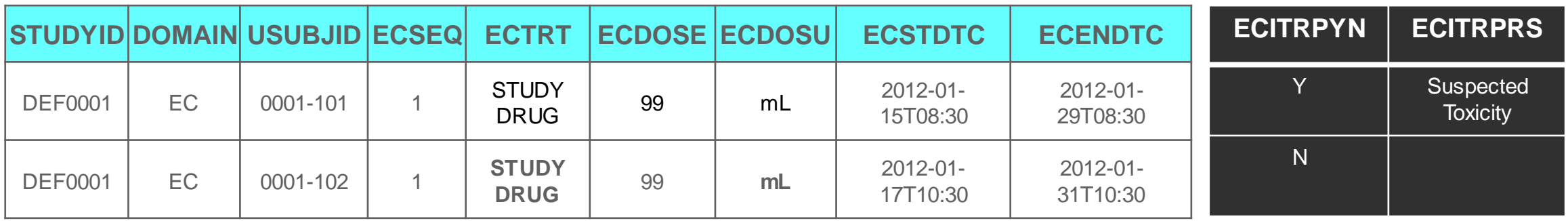

The above depiction of the record in SDTM, often seen in various TAUGs, is for ease of review; when the SUPPEC dataset is created, the two non-standard variables are turned into "vertical" records as shown on the following slide

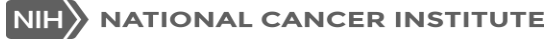

### Supplemental Qualifier Examples – EC (2)

#### *suppec.xpt*

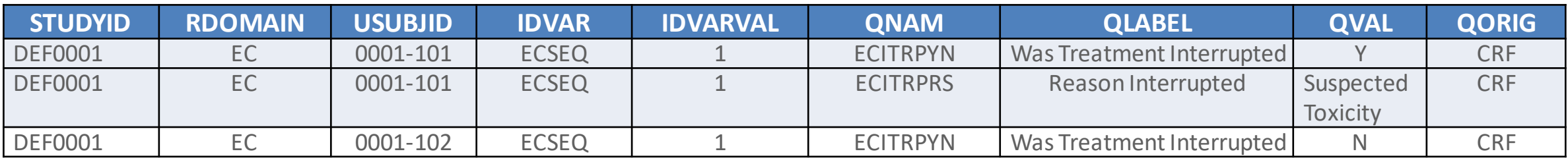

Relationship Variables (identifying the parent record)

The collected data itself

- Even though these Non-Standard variables may be part of a sponsor's "operational" dataset, they cannot be added to parent SDTM domains
- These NSV's are submitted according to the defined Supplemental Qualifier data structure detailed in Section 8 of the SDTMIG; "Expected" column of QEVAL omitted
- To emphasize, SUBJID 101 has 2 SUPPEC records that reference the same "parent" record, one representing the "Was Treatment Interrupted" question and the other to represent the "Reason Interrupted" question.

### Supplemental Qualifiers Example – TU

From our CTEP R6/R7 Content Mapping doc

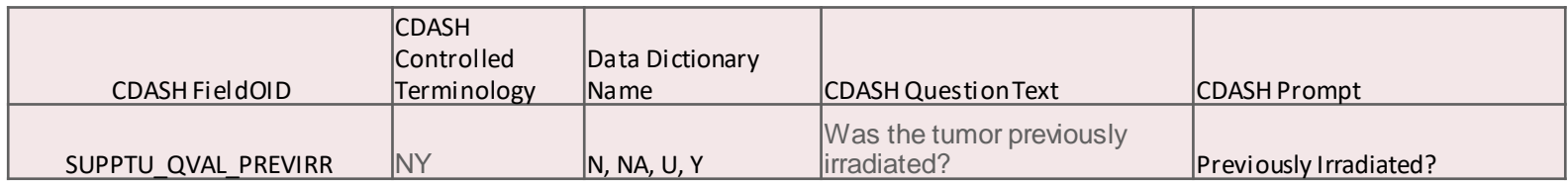

#### tu.xpt

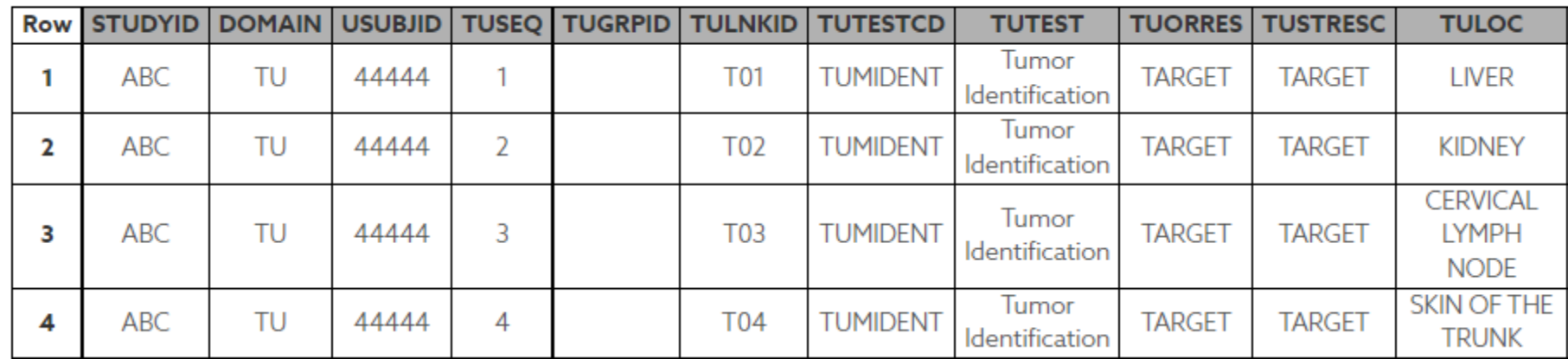

#### supptu.xpt

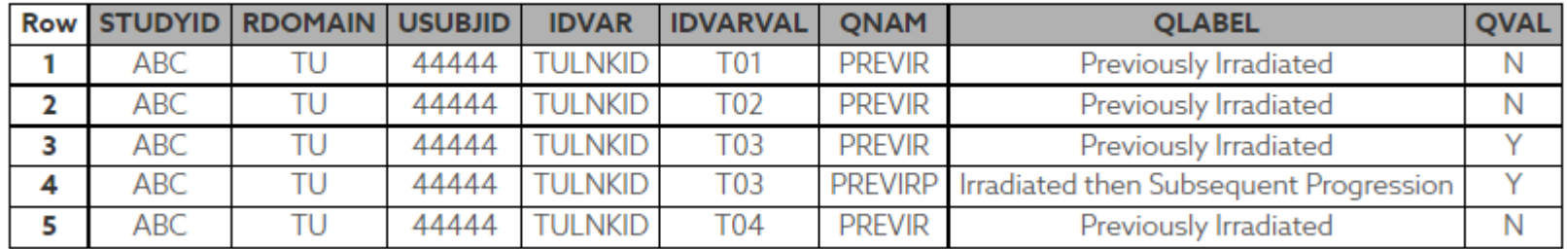

### Supplemental Qualifier Example – MB (1)

From our SUPPQ spreadsheet, Theradex captures 2 "supplemental" questions in support of COVID-19 testing, ASYNAM (Assay Name) and ASYDAT (Assay Date)

Non-Standard Variables

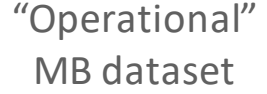

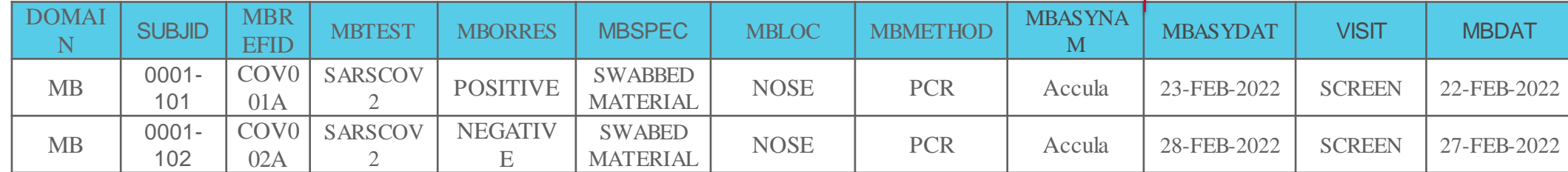

#### *mb.xpt*

**NIH** 

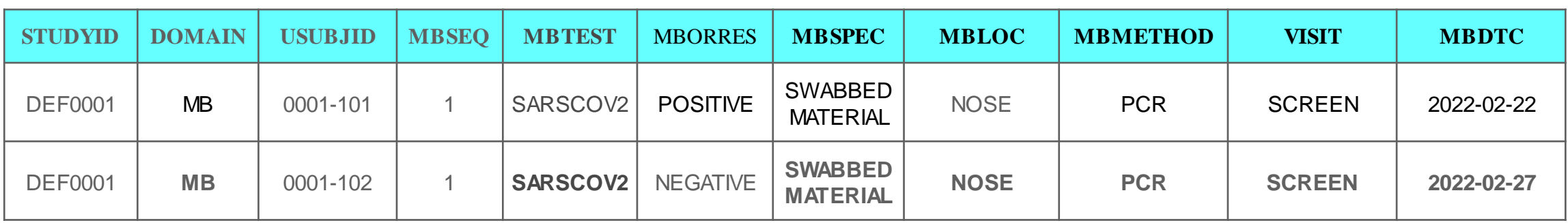

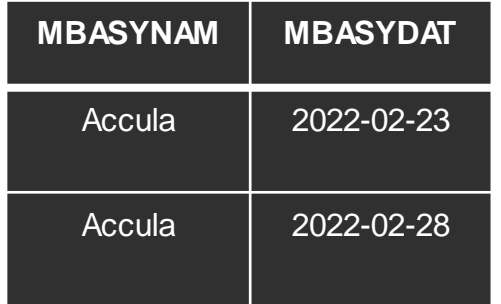

These records represent the "nonstandard variables" contained in the operational MB dataset. As we did for the EC example earlier, we'll now look at how these would be shown in *SUPPMB*.

### Supplemental Qualifier Example – MB (2)

#### *suppmb.xpt*

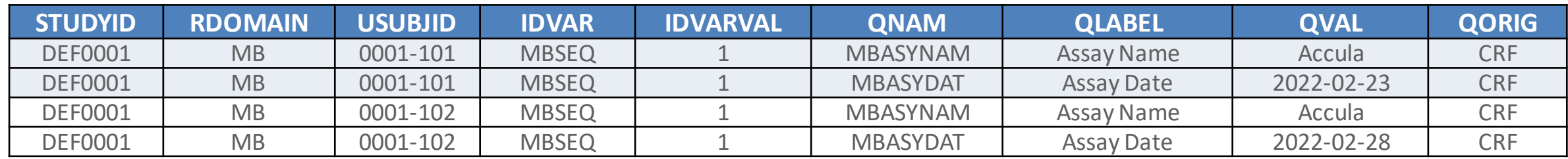

The collected data itself

Relationship Variables (identifying the parent record)

- Even though these Non-Standard variables may be part of a sponsor's "operational" dataset, they cannot be added to parent SDTM domains
- These NSV's are submitted according to the defined Supplemental Qualifier data structure detailed in Section 8 of the SDTMIG; "Expected" column of QEVAL omitted
- To emphasize, both subjects have 2 SUPPMB records that reference the same "parent" record, one representing the "Assay Name" question and the other the "Assay Date" question.

### Supplemental Qualifier Example – Protocol Version (from PBTC) and the CDASH variable RACEOTH (1)

This CRF represents an older, annotated, and fairly simple Demographics page where the subject has identified themselves as both "White" and "Spanish". The sponsor collected the informed consent date (and protocol version) on this page and then mapped the date to DS as a "Protocol Milestone". We'll look at a couple different ways to represent this information.

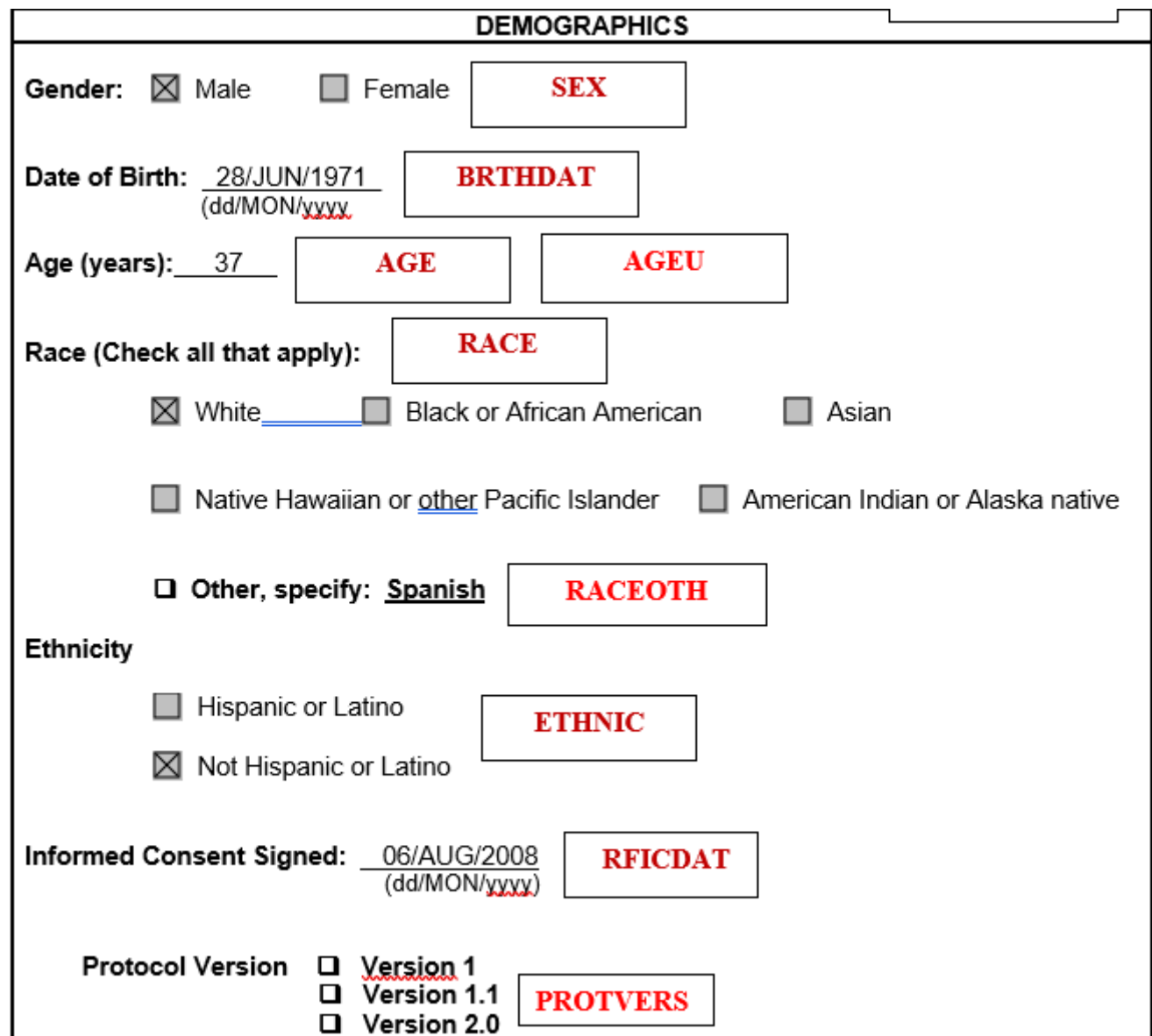

### Supplemental Qualifier Example – Protocol Version (from PBTC) and the CDASH variable RACEOTH (2)

*dm.xpt*

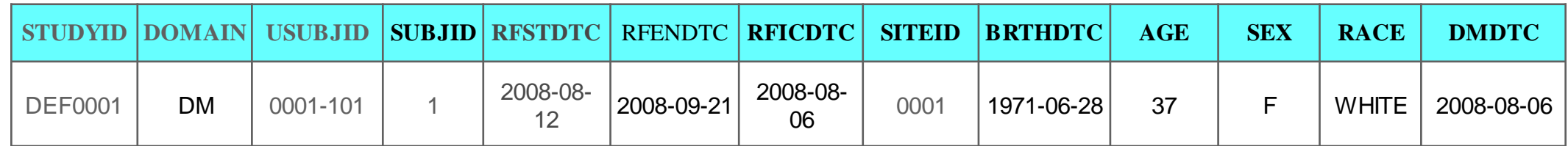

*ds.xpt*

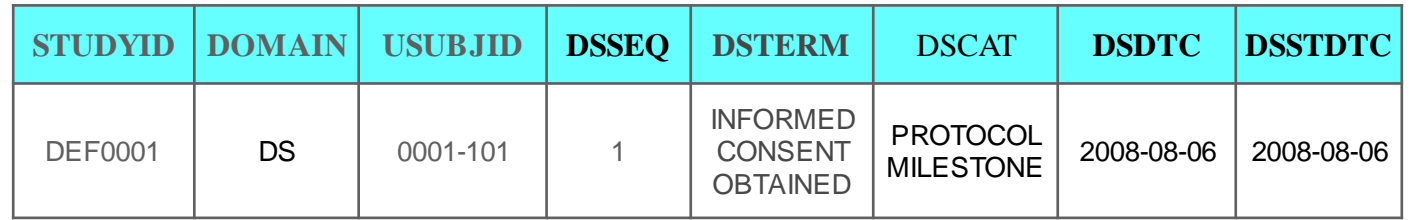

The above SDTM Demographics and Disposition datasets, though leaving out a few variables, shows the data from the previous slide. SDTM (or CDASH) doesn't dictate where the "date of informed consent" should be captured. Indeed, the CDASHIG doesn't include RFICDTC in the metadata table though it is talked about under the heading of "Collection of Special Optional Fields". In the SDTM datasets, this date, whether collected on a Demographics page or elsewhere should appear in both the DM and DS datasets. On the following slide, we'll look at a couple options of how the non-standard variables may be shown.

### Supplemental Qualifier Example – Protocol Version (from PBTC) and the CDASH variable RACEOTH (3)

#### *suppdm.xpt*

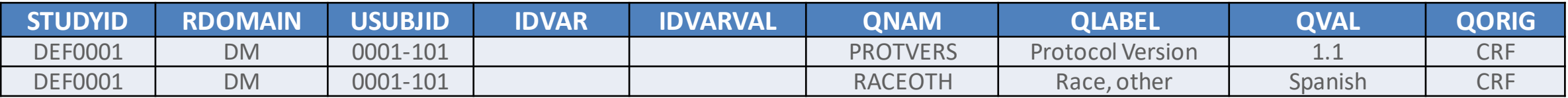

We notice that in SUPPDM, there's no need to identify an IDVAR or IDVARVAL for the simple reason that in DM, there's only a single record per USUBJID. So the STUDYID, RDOMAIN, and USUBJID are sufficient to identify the parent record.

Below shows how the "protocol version" would be shown as a SUPPDS record. Notice, of course, when using SUPPDS, we do need to more fully identify the parent record by including the IDVAR and associated IDVARVAL. This represents the record that would be created from PBTC's CDASH variable of SUPPDS\_QVAL\_PROTVERS. The "Protocol Version" would be mapped to either SUPPDM or to SUPPDS, but not both.

#### *suppds.xpt*

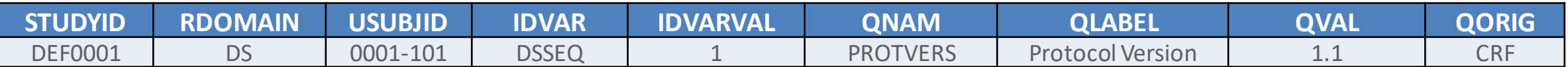

# *Questions?*

# *NCICDISCSupport@nih.gov*

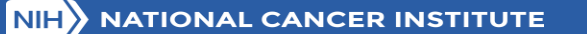